Можно сделать вывод, что объем выполненных заданий на занятиях с использованием информационно коммуникативных технологий значительно больше того, что было бы сделано на обычном занятии. Использование информационно-компьютерных технологий позволяет повысить качество обучения, решать такие задачи, как наглядность, доступность, индивидуальность, самостоятельность, помогает активизировать учебно-познавательную деятельность и осуществлять индивидуальный подход к каждому студенту. Конечно, необходимо помнить, что компьютер не может заменить преподавателя на занятии. Необходимо тщательно планировать время работы с компьютером и использовать его именно тогда, когда эта работа действительно необходима.

УДК 377.1

# **ИСПОЛЬЗОВАНИЕ ТЕХНОЛОГИЙ ДОПОЛНЕННОЙ И ВИРТУАЛЬНОЙ РЕАЛЬНОСТИ В ПРЕПОДАВАНИИ СПЕЦИАЛЬНЫХ УЧЕБНЫХ ПРЕДМЕТОВ ПРИ ПОДГОТОВКЕ ПОМОЩНИКОВ МАШИНИСТА**

## *К. Н. МАШКОВ, А. С. СУШКЕВИЧ*

*Минский государственный профессионально-технический колледж железнодорожного транспорта им. Е. П. Юшкевича, Республика Беларусь*

Когнитивный опыт является основным элементом содержания образования, так как без знаний невозможно не только осуществлять творческую деятельность, но и научиться выполнять известные способы практической деятельности. Методом, обеспечивающим усвоение знаниевого аспекта образования, согласно М. Н. Скаткину, считается объяснительно-иллюстративный, направленный на формирование понятия, изучения и усвоение его назначения, связи его с другими понятиями. Возможности традиционных демонстрационных приемов ограничены: не позволяют в полной мере показать внутреннее строение механизмов.

Разносторонность и вариативность восприятия явления и описывающих его понятий эффективно обеспечивается с помощью современных информационных технологий, позволяющих преодолеть время, пространство, невозможность активного взаимодействия с изучаемым предметом [1]. Технологии мобильного обучения, такие как технологии дополненной и виртуальной реальности, использование QR-кодов, помогают привнести в традиционные формы подачи материала элемент компьютерной визуализации, способствуют развитию пространственного мышления.

В педагогической практике колледжа мы используем технологию дополненной реальности, взяв за основу мобильное приложение HP Reveal. Технология дополненной реальности – это технология наложения виртуальной (цифровой) информации на видимый объект. В качестве основы (маркера) может выступать изображение, фотография, схема или другой видимый объект. С помощью специальных программ на основу добавляются виртуальные объекты: ссылки на веб-страницы, видео, текст, графика и 3D-объекты (рисунок 1). Пользоваться ресурсами дополненной реальности учащиеся могут, установив мобильное приложение HP Reveal на свой мобильный телефон и подключившись к публичному каналу колледжа.

Мобильное приложение HP Reveal, дает возможность не только распознавать объекты, размещенные в библиотеке приложения, но и создавать собственную дополненную реальность. Так как готового наглядного материала, необходимого для изучения устройства тепловозов и электровозов в формате 3D практически нет, решили заняться созданием собственных 3D-моделей, воспользовавшись программой Autodesk Inventor Professional.

Программное решение Autodesk Inventor предлагает профессиональные инструменты для 3Dпроектирования в машиностроении, выпуска документации и моделирования изделий. Это инструмент, позволяющий воплощать полный цикл инженерной задумки: от набросков до двухмерных чертежей, визуализации прототипов и анимации [2].

Созданные нашими учащимися объекты демонстрируют устройство сложных деталей железнодорожного транспорта, помогают визуализировать объекты, увидеть их принцип работы при помощи 3D-анимации. На рисунке 2 представлены примеры созданных объектов.

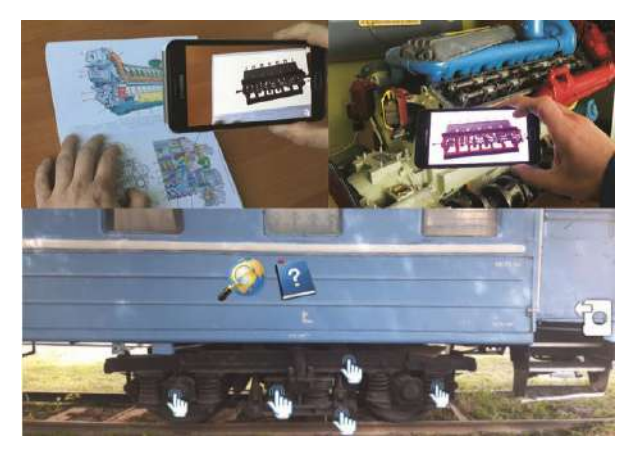

Рисунок 1 - Использование дополненной реальности

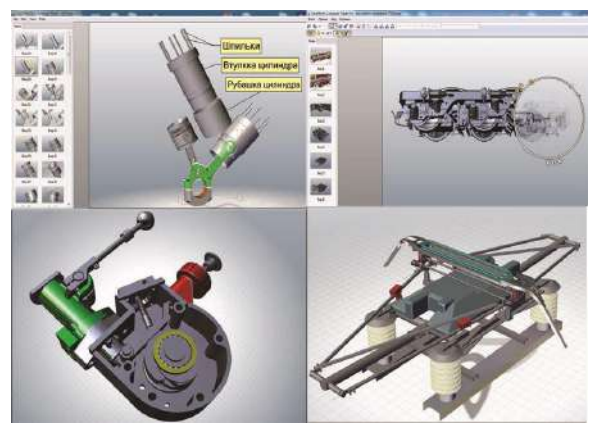

Рисунок 2 - Примеры 3D-моделей, созданных в программе Autodesk Inventor

3D-модели используются преподавателями на учебных занятиях. Для того чтобы учащиеся могли пользоваться созданными моделями при самостоятельном изучении материала, при подготовке к экзаменам и зачетам, мы сконвертировали модели для использования в мобильном приложении «CAD Assistant».

Любой учащийся, установив данное приложение и скачав 3D-модели с нашего сайта или СДО на своё мобильное устройство, может просматривать их, вращать, разбирать, делать разрезы и сечения по плоскостям и т. д. (рисунок 3).

Следующим этапом в нашей работе стал перенос 3D-моделей в виртуальную реальность. Виртуальная реальность радикально преобразовывает принцип наглядности, создавая подобие реальных объектов за счет информационного моделирования [3], позволяет представить модели в трех измерениях с возможностью изменения изображения в режиме реального времени и переживания эффекта присутствия. Конвертировав наши 3D-модели в файлы для приложения виртуальной реальности ViewER-VR, мы предоставили учащимся возможность изучать их, погружаясь с помощью VR-очков в мир, наполненный 360-градусными визуальными эффектами (рисунок 4).

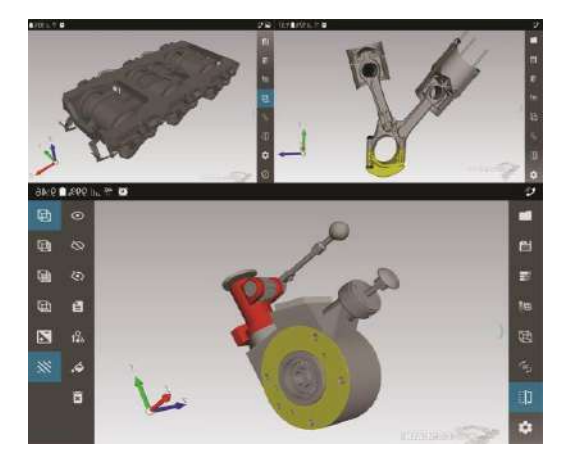

Рисунок 3 - Примеры 3D-моделей в мобильном приложении «CAD Assistant»

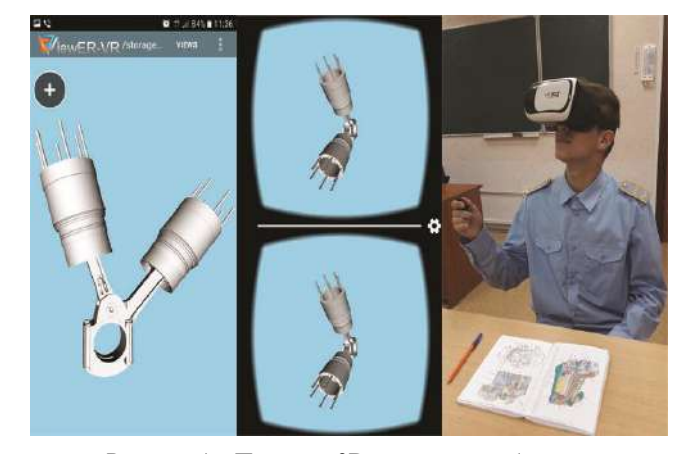

Рисунок 4 - Примеры 3D моделей в мобильном приложении «ViewER-VR»

Создание 3D-моделей - кропотливый труд, требующий не только специальных знаний, точных чертежей, но и усидчивости, ответственности, большого количества времени. Привлечение учащихся к созданию таких моделей положительно влияет на усвоение ими учебного материала, так как дает возможность всесторонне изучить необходимое устройство или механизм, а также совершенствовать компьютерную грамотность учащихся, развивать их творческие способности, пространственное и логическое мышление, совершенствовать навыки самостоятельной работы.

Технологии дополненной и виртуальной реальности помогают создать интерактивный дидактический материал для учебных занятий, а также усовершенствовать опорные конспекты, «оживив» на их страницах статичные иллюстрации деталей и механизмов, предназначенных для изучения. Использование технологий дополненной и виртуальной реальности, с одной стороны, расширяет возможности наглядного метода, позволяет разнообразить формы и методы подачи материала, с другой – повышает интерес к учебным предметам, способствует более качественной подготовке будущих специалистов.

#### **Список литературы**

1 Студопедия [Электронный ресурс]. – Режим доступа : <https://studopedia.info/1-17810.html> . – Дата доступа : 22.06. 2018.

2 Autodesk-inventor : программа для машиностроительного проектирования // Группа компаний ИНФАРС [Электронный ресурс]. – Режим доступа : <https://promo.infars.ru/autodesk-inventor> . – Дата доступа : 29.06. 2018.

3 **Селиванов, В. В.** Виртуальная реальность как метод и средство обучения / В. В. Селиванов, Л. Н. Селиванова [Электронный ресурс]. – Режим доступа : [https://cyberleninka.ru/article/n/virtualnaya-realnost-kak-metod-i-sredstvo](https://cyberleninka.ru/article/n/virtualnaya-realnost-kak-metod-i-sredstvo-obucheniya)[obucheniya](https://cyberleninka.ru/article/n/virtualnaya-realnost-kak-metod-i-sredstvo-obucheniya) . – Дата доступа : 04.07. 2018.

#### УДК 378

## **ФОРМИРОВАНИЕ КОМПЕТЕНТНОСТИ БУДУЩИХ СПЕЦИАЛИСТОВ ТАМОЖЕННОГО ДЕЛА**

### *О. В. МОРОЗОВА*

### *Белорусский государственный университет транспорта, г. Гомель*

Компетентностный подход к определению содержания образования в настоящее время провозглашен в качестве доктринального положения в области политики развития высшего образования в Республике Беларусь и определяет необходимость результативно-целевой направленности и усиления практикоориентированности обучения, подчеркивает роль умений в реализации знаний и решении поставленных задач.

Республика Беларусь относится к числу малых индустриальных стран с ограниченными природными ресурсами, незначительной емкостью внутреннего рынка, и ее устойчивое развитие в значительной степени зависит от качественного расширения внешнеэкономических связей, что обусловлено ориентацией важнейших отраслей производства и сферы услуг на внешний рынок. В связи с этим активная внешнеэкономическая деятельность приобретает приоритетное значение и во многом определяет общий характер развития хозяйственного комплекса страны.

В условиях глобализации мировой экономики, расширения и углубления интеграционных процессов в рамках Евразийского экономического союза, усиления транзитной роли Республики Беларусь в межрегиональных экономических связях организация внешнеэкономической деятельности требует квалифицированного подхода, который включает в себя управление достаточно обширной областью хозяйственной деятельности. Поэтому возрастает потребность в специалистах, способных выполнять:

– комплексный анализ условий внешнеторговых операций с учетом знаний международных и белорусских правовых норм по организации экспортно-импортной деятельности, таможенного законодательства ЕАЭС;

– технико-экономическое обоснование внешнеэкономических операций и международных проектов;

– задачи по анализу и развитию внешнеэкономических связей предприятия, повышению его конкурентоспособности на национальном и зарубежных рынках, поскольку в современном мировом сообществе организации, ведущие внешнеэкономическую деятельность, получают дополнительные преимущества от участия в международном разделении труда.

Кафедра «Таможенное дело» Белорусскго государственного университета транспорта осуществляет подготовку специалистов для системы таможенных органов и других органов государственного управления, а также для субъектов в сфере таможенного дела (таможенные представители, таможенные перевозчики, владельцы складов временного хранения, таможенных складов, магазинов беспошлинной торговли, уполномоченные экономические операторы), для организаций, осуществляющих внешнеэкономическую, логистическую виды деятельности и др.

В 2016/17 учебном году в рамках работы Межвузовского научно-практического центра по подготовке специалистов в сфере таможенного дела (в настоящее время – Межвузовского науч-